# Varicam & EVA1 color grading in ACES DaVinci Resolve tutorial

- Easy and efficient workflow to get real, accurate and rich colors from Varicam and EVA1 V-Log image.
- Works for Varicam LT, Varicam 35, Varicam Pure and EVA1 (same "V-Log" curve and same "V-Gamut" color space)

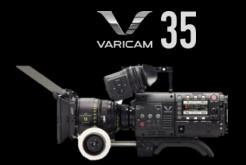

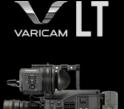

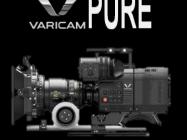

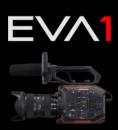

By Luc Bara Cinema Product Manager Europe at Panasonic

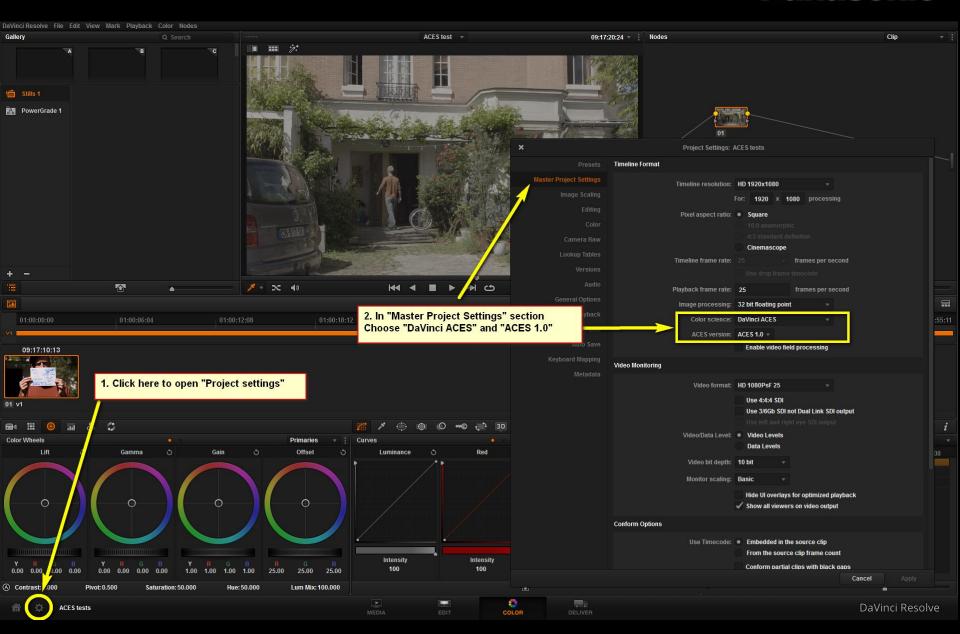

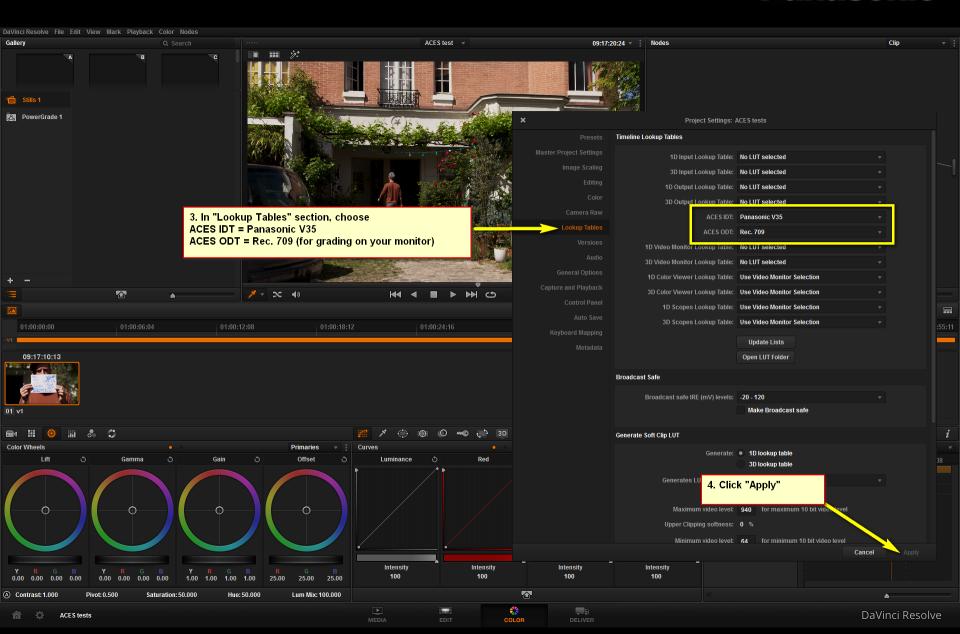

V-Log + V-Gamut (Varicam or EVA1)

IDT (Input Device Transform)

**ACES** Color Space

**ODT** (Output Device Transform)

Rec 709 (for standard HD monitor)

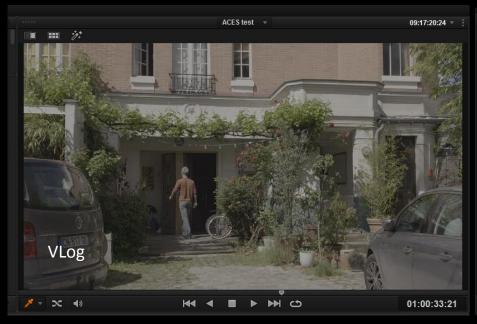

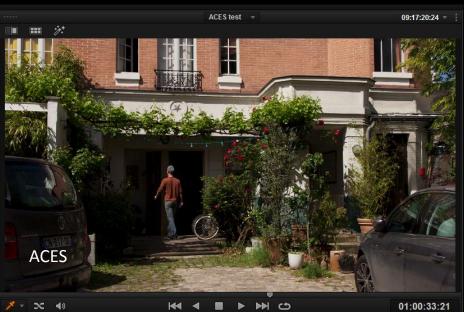